## **East Cobb Middle School Online Resource Login "Cheat Sheet"**

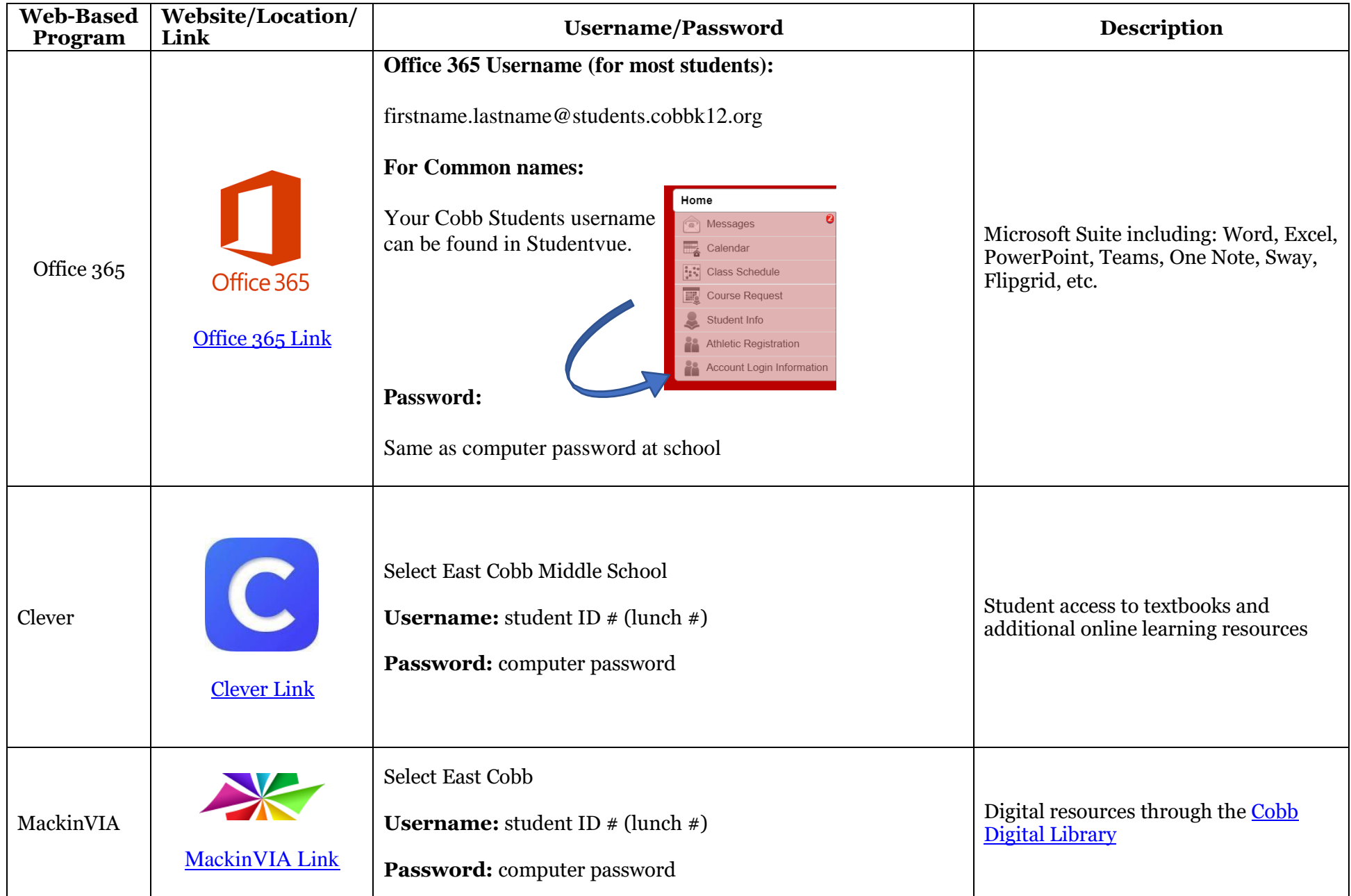

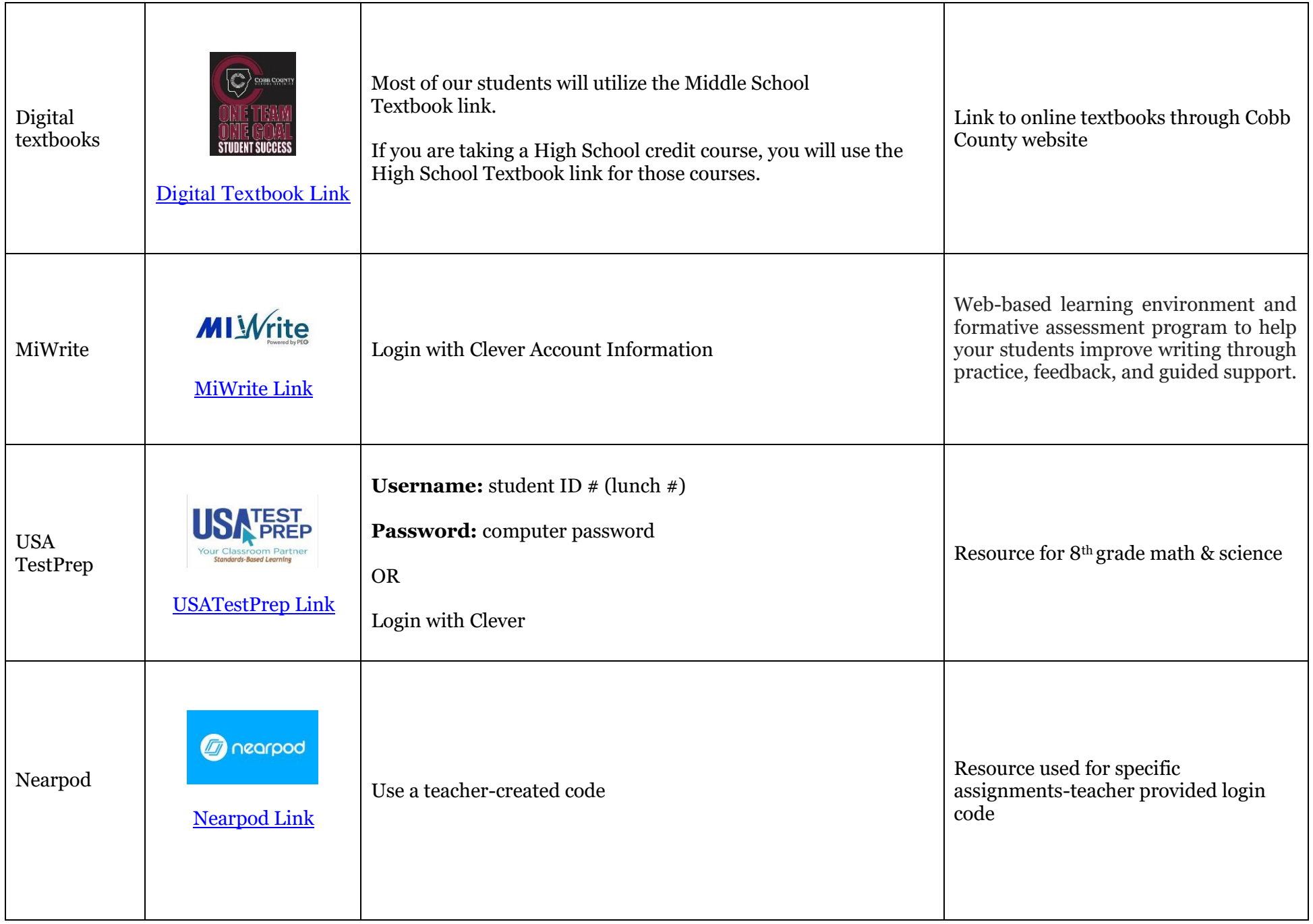

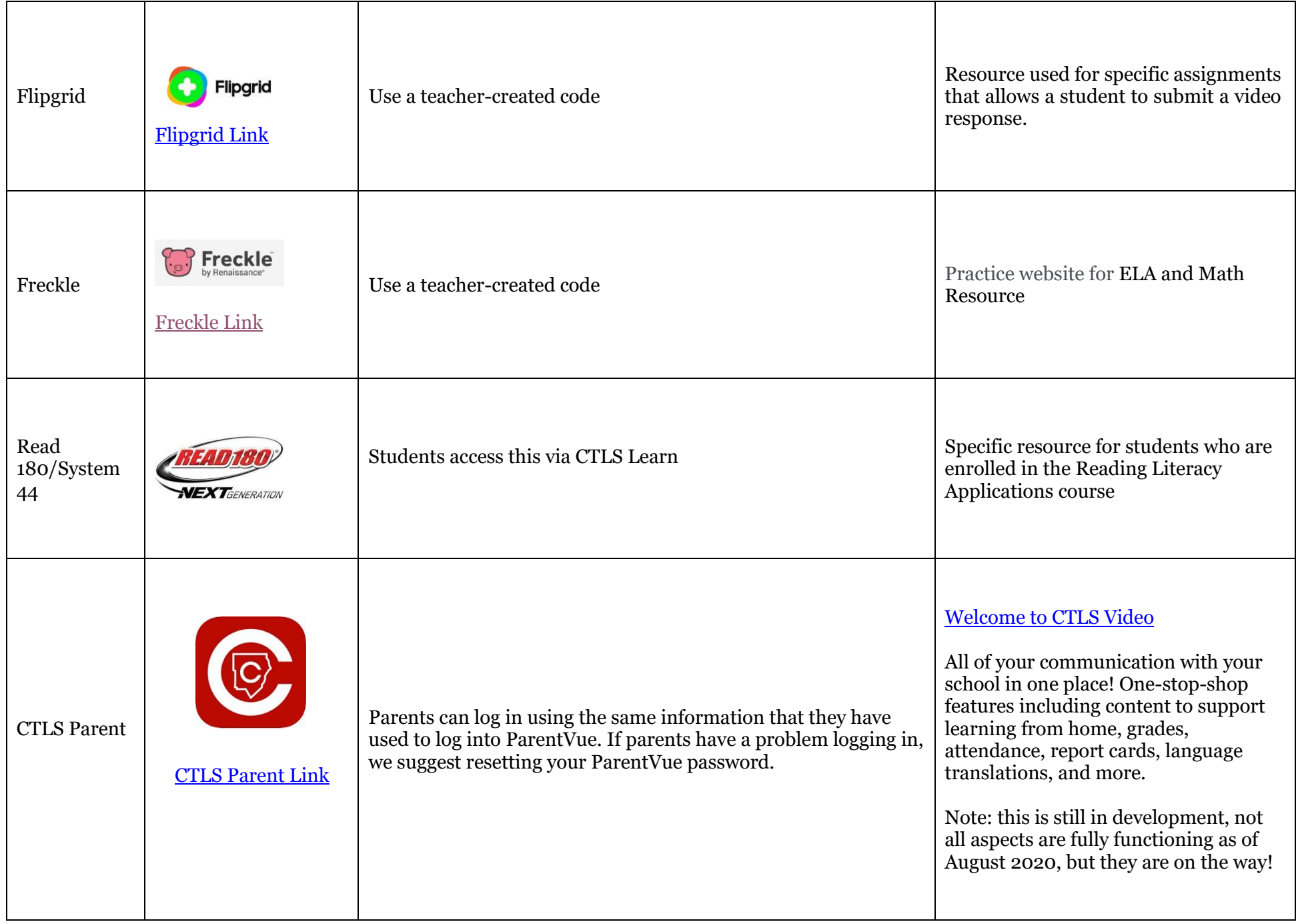

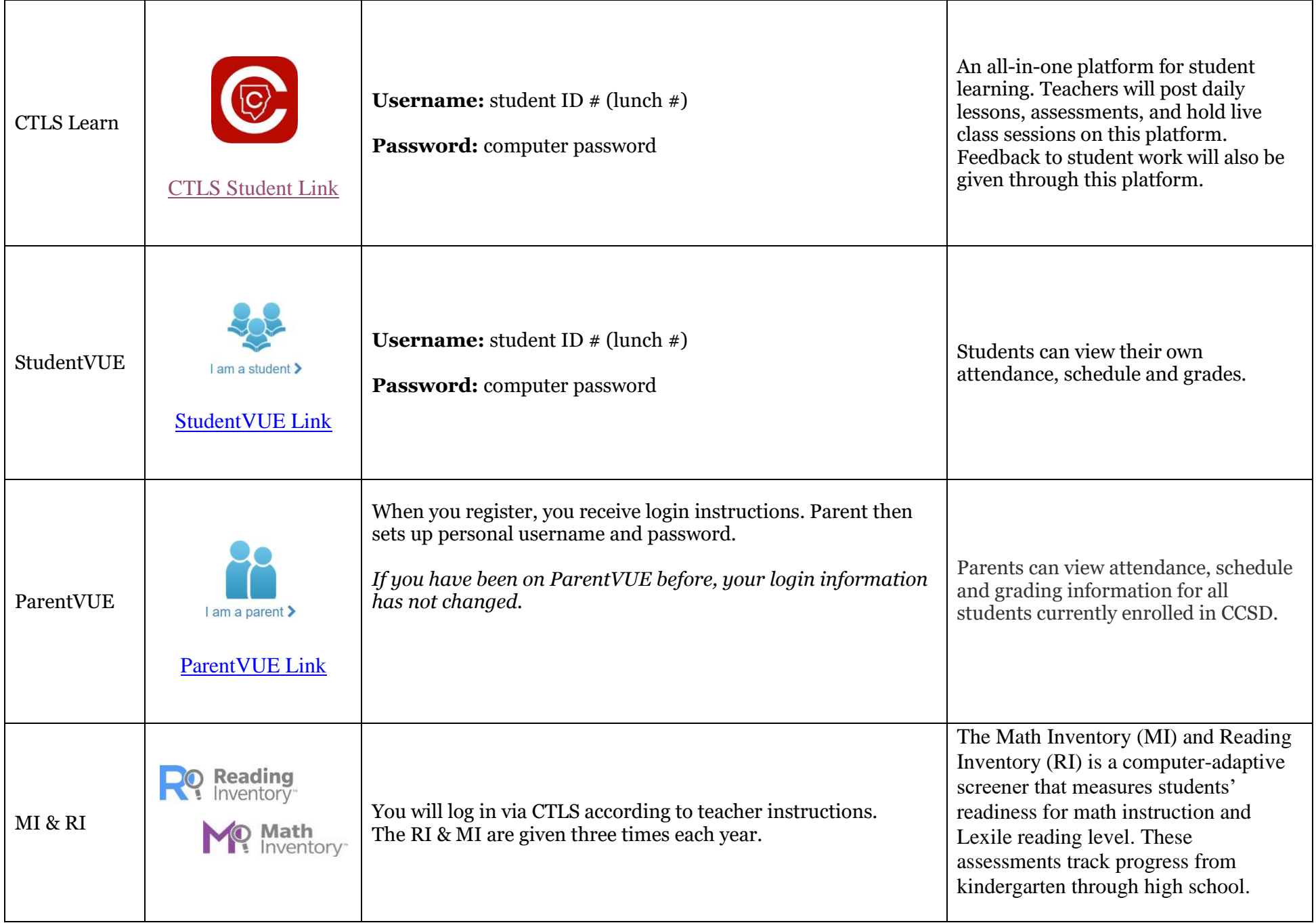